$\textbf{graphical}_{m}$ odel $_{l}$ earning $Documentation$ 

**Chandler Squires**

**Jun 14, 2022**

# **CONTENTS**

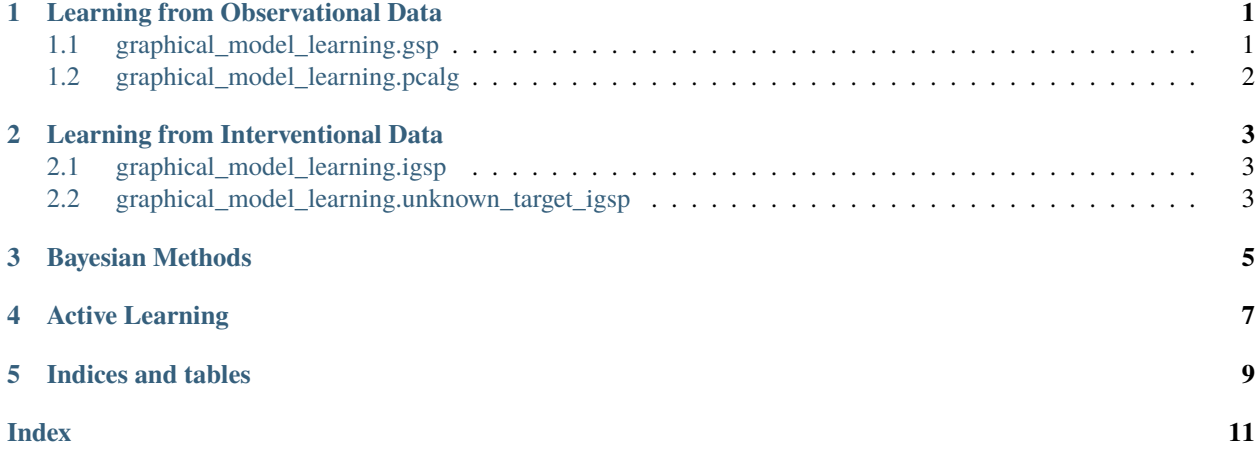

# **LEARNING FROM OBSERVATIONAL DATA**

<span id="page-4-3"></span><span id="page-4-0"></span>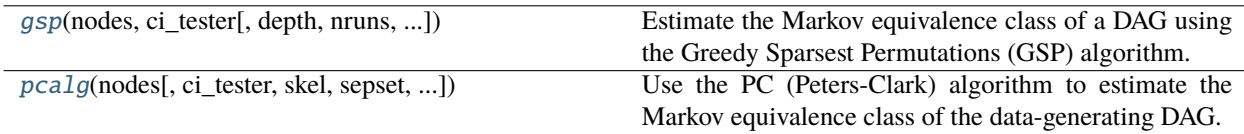

## <span id="page-4-1"></span>**1.1 graphical\_model\_learning.gsp**

<span id="page-4-2"></span>graphical\_model\_learning.gsp(*nodes: set, ci\_tester: ~conditional\_independence.ci\_tests.ci\_tester.CI\_Tester, depth: ~typing.Optional[int] = 4, nruns: int = 5, verbose: bool = False, initial\_undirected: ~typing.Optional[~typing.Union[str, ~graphical\_models.classes.undirected.undirected\_graph.UndirectedGraph]] = 'threshold', initial\_permutations: ~typing.Optional[~typing.List] = None, fixed\_orders={}, fixed\_adjacencies={}, fixed\_gaps={}, use\_lowest=True, max\_iters=inf, factor=2, progress\_bar=False, summarize=False) -> (<class 'graphical\_models.classes.dags.dag.DAG'>, typing.List[typing.List[typing.Dict]]*)

Estimate the Markov equivalence class of a DAG using the Greedy Sparsest Permutations (GSP) algorithm.

#### **Parameters**

- **nodes** Labels of nodes in the graph.
- ci\_tester A conditional independence tester, which has a method is\_ci taking two sets A and B, and a conditioning set C, and returns True/False.
- depth Maximum depth in depth-first search. Use None for infinite search depth.
- nruns Number of runs of the algorithm. Each run starts at a random permutation and the sparsest DAG from all runs is returned.
- verbose TODO
- initial\_undirected Option to find the starting permutation by using the minimum degree algorithm on an undirected graph that is Markov to the data. You can provide the undirected graph yourself, use the default 'threshold' to do simple thresholding on the partial correlation matrix, or select 'None' to start at a random permutation.
- initial\_permutations A list of initial permutations with which to start the algorithm. This option is helpful when there is background knowledge on orders. This option is mutually exclusive with initial\_undirected.
- **fixed\_orders** Tuples  $(i, j)$  where i is known to come before j.
- fixed\_adjacencies Tuples  $(i, j)$  where i and j are known to be adjacent.
- **fixed\_gaps** Tuples  $(i, j)$  where i and j are known to be non-adjacent.

#### <span id="page-5-2"></span>**See also:**

[pcalg](#page-5-1), [igsp](#page-6-3), [unknown\\_target\\_igsp](#page-6-4)

#### **Return type**

(est\_dag, summaries)

### <span id="page-5-0"></span>**1.2 graphical\_model\_learning.pcalg**

<span id="page-5-1"></span>graphical\_model\_learning.pcalg(*nodes*, *ci\_tester: Optional[CI\_Tester] = None*, *skel=None*, *sepset=None*, *solve\_conflict: bool = False*, *max\_cond\_set: Optional[int] = None*, *verbose:*  $bool = False$ )  $\rightarrow$  PDAG

Use the PC (Peters-Clark) algorithm to estimate the Markov equivalence class of the data-generating DAG.

#### **Parameters**

- nodes Labels of nodes in the graph.
- **ci\_tester** A conditional independence tester, which has a method is\_ci taking two sets A and B, and a conditioning set C, and returns True/False.
- skel An estimated skeleton. If not provided, uses the *skeleton* method to estimate.
- sepset The separating sets for non-adjacent nodes in the estimated skeleton.
- solve\_conflict If False, any disagreements on v-structures are simply overwritten. If True, allow both orientations (represented by a bidirected edge).
- verbose If True, print decisions made by the algorithm.

#### **See also:**

[gsp](#page-4-2)

**Return type** est\_dag

# **LEARNING FROM INTERVENTIONAL DATA**

<span id="page-6-5"></span><span id="page-6-0"></span>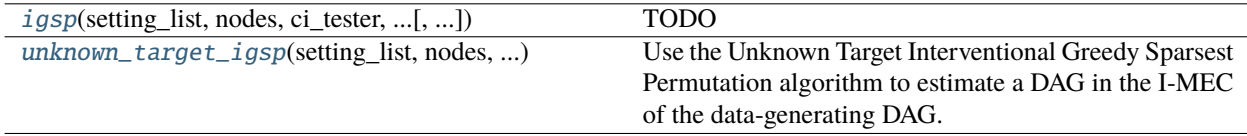

### <span id="page-6-1"></span>**2.1 graphical\_model\_learning.igsp**

<span id="page-6-3"></span>graphical\_model\_learning.igsp(*setting\_list: List[Dict]*, *nodes: set*, *ci\_tester: CI\_Tester*, *invariance\_tester: InvarianceTester*, *depth: Optional[int] = 4*, *nruns: int = 5*, *initial\_undirected: Optional[Union[str, UndirectedGraph]] = 'threshold'*, *initial\_permutations: Optional[List] = None*, *verbose: bool = False*)

TODO

**Parameters** TODO –

#### **Examples**

TODO

## <span id="page-6-2"></span>**2.2 graphical\_model\_learning.unknown\_target\_igsp**

<span id="page-6-4"></span>graphical\_model\_learning.unknown\_target\_igsp(*setting\_list: ~typing.List[~typing.Dict], nodes: set,*

*ci\_tester: ~conditional\_independence.ci\_tests.ci\_tester.CI\_Tester, invariance\_tester: ~conditional\_independence.invariance\_tests.invariance\_tester.InvarianceTester, depth: ~typing.Optional[int] = 4, nruns: int = 5, initial\_undirected: ~typing.Optional[~typing.Union[str, ~graphical\_models.classes.undirected.undirected\_graph.UndirectedGraph]] = 'threshold', initial\_permutations: ~typing.Optional[~typing.List] = None, verbose: bool = False, use\_lowest=True, tup\_score=True, no\_targets=False) -> (<class 'graphical\_models.classes.dags.dag.DAG'>, typing.List[typing.Set[int]]*)

Use the Unknown Target Interventional Greedy Sparsest Permutation algorithm to estimate a DAG in the I-MEC of the data-generating DAG.

#### **Parameters**

- setting\_list A list of dictionaries that provide meta-information about each nonobservational setting.
- **nodes** Nodes in the graph.
- ci\_tester A conditional independence tester object, which has a method is\_ci taking two sets A and B, and a conditioning set C, and returns True/False.
- invariance\_tester An invariance tester object, which has a method is\_invariant taking a node, two settings, and a conditioning set C, and returns True/False.
- depth Maximum depth in depth-first search. Use None for infinite search depth.
- nruns Number of runs of the algorithm. Each run starts at a random permutation and the sparsest DAG from all runs is returned.
- initial\_undirected Option to find the starting permutation by using the minimum degree algorithm on an undirected graph that is Markov to the data. You can provide the undirected graph yourself, use the default 'threshold' to do simple thresholding on the partial correlation matrix, or select 'None' to start at a random permutation.
- **initial\_permutations** A list of initial permutations with which to start the algorithm. This option is helpful when there is background knowledge on orders. This option is mutually exclusive with initial\_undirected.
- **no\_targets** if True, leave out information on known intervention targets.

**CHAPTER**

**THREE**

## <span id="page-8-0"></span>**BAYESIAN METHODS**

**CHAPTER**

**FOUR**

# <span id="page-10-0"></span>**ACTIVE LEARNING**

### **CHAPTER**

## **FIVE**

# **INDICES AND TABLES**

- <span id="page-12-0"></span>• genindex
- modindex
- search

### **INDEX**

# <span id="page-14-0"></span>G

gsp() (*in module graphical\_model\_learning*), [1](#page-4-3)

I

igsp() (*in module graphical\_model\_learning*), [3](#page-6-5)

### P

pcalg() (*in module graphical\_model\_learning*), [2](#page-5-2)

## $\bigcup$

unknown\_target\_igsp() (*in module graphical\_model\_learning*), [3](#page-6-5)